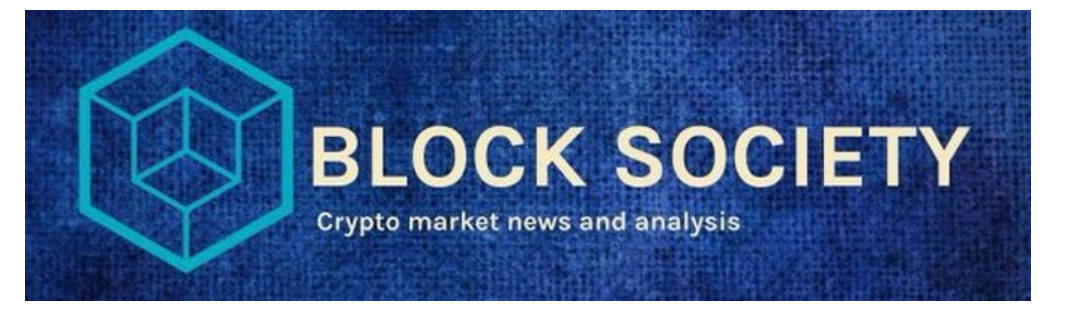

Greetings all! The following is a tutorial on how to begin your adventure trading in cryptocurrency. This isn't the place to talk about what is crypto, difference between coins and tokens or alts, pros and cons, or what coins/tokens you should buy, but rather the mechanics of the process.

## **RULE #1: NEVER INVEST MORE THAN YOU ARE WILLING TO LOSE!**

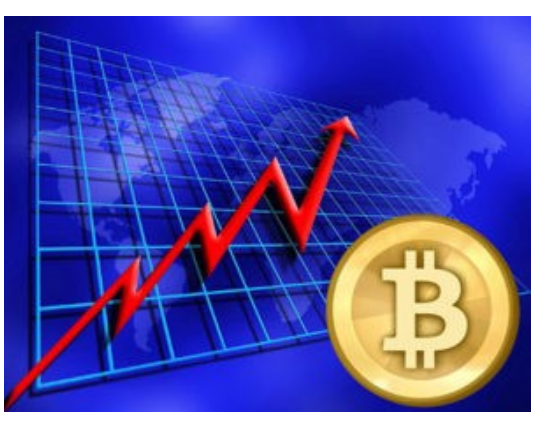

To begin trading in crypto, you'll need a method to turn fiat (your \$USD) into coins. Many people use Coinbase because it's so widely used, but they charge rather ridiculous fees and often take forever to settle an order. Coinbase also has Coinbase Pro (formerly GDAX) which is significantly cheaper but requires a degree of mental acuity to operate properly. There are several other exchanges out there that will do exactly what we're looking for, each with their own pros and cons. I wont discuss those here, but feel free to peruse our content for your answers or just ask the question — we are always willing to chat! For the purposes of this tutorial, we are going to talk about Gemini. Gemini is the exchange that was created by the original founders of Facebook: the Winklevoss twins. This is a preferred exchange since their security and usability are up to par with our requirements.

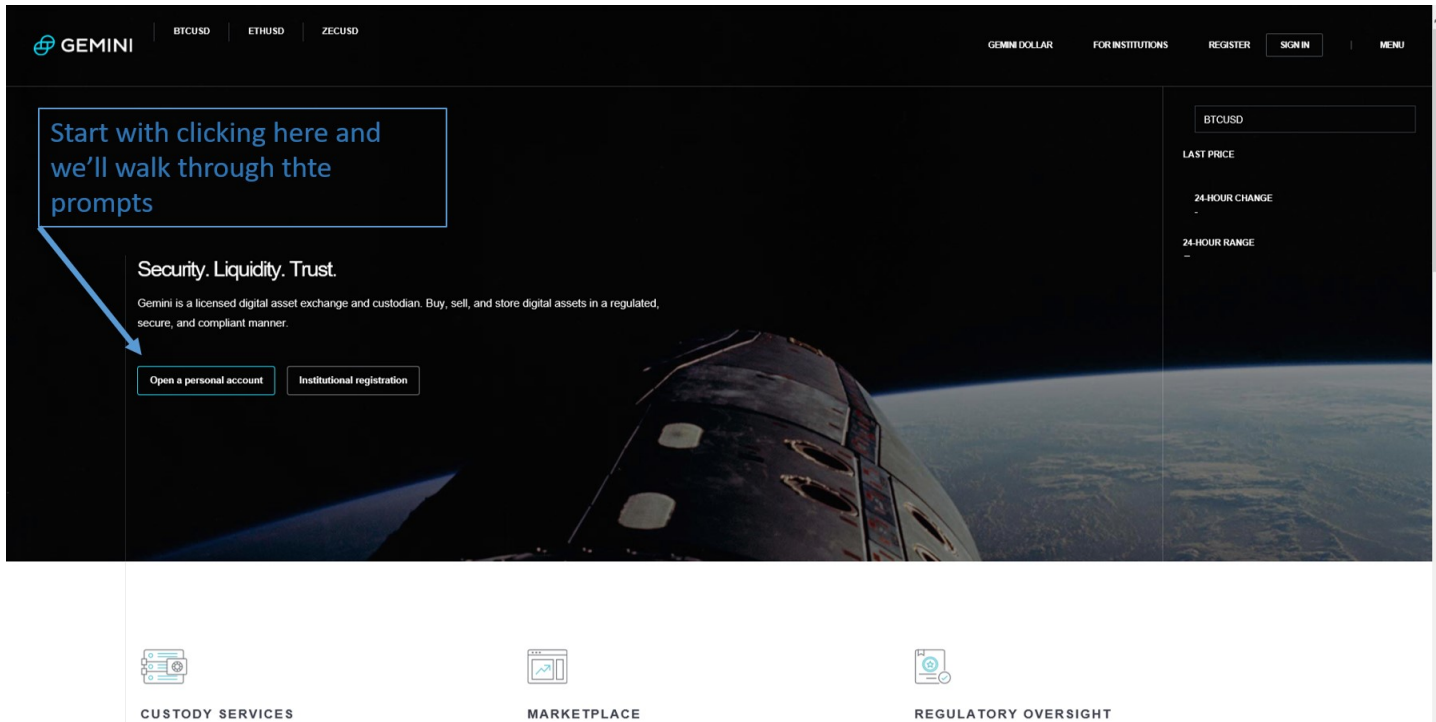

We are a fiduciary and custodian that is licensed to custody your digital assets in trust on your behalf.

Learn More

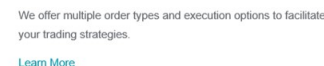

We are a New York trust company regulated by the New York State Department of Financial Services (NYSDFS) Learn More

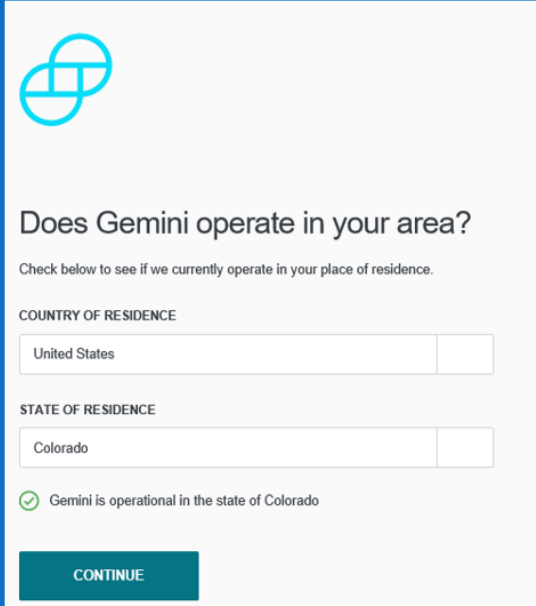

Go through the motions, fill it out accurately, and always be sure to store your password in a very secure environment. Ideally, you want to make sure it's memorized, but also ensure you have it written down somewhere as a just in case. I prefer a locked, fire-proof safe, or a bank safety deposit box.

After that is completed, click on the link in your email to verify. Then you can finally log in to Gemini, add your banking info, and start buying and selling crypto!

 $\frac{1}{2}$  ,  $\frac{1}{2}$  ,  $\frac{1}{2}$  ,  $\frac{1}{2}$  ,  $\frac{1}{2}$  ,  $\frac{1}{2}$  ,  $\frac{1}{2}$  ,  $\frac{1}{2}$  ,  $\frac{1}{2}$  ,  $\frac{1}{2}$  ,  $\frac{1}{2}$ 

Select your country/state of residence and make sure Gemini supports your state. There just a handful of states that Gemini is not authorized to conduct business in yet; but they are working toward getting licensed in every state.

If your state is not listed, no big deal, you can always get a Coinbase. Abra, Bitstamp, Kraken, or a number of other exchange accounts to purchase your crypto via Fiat.

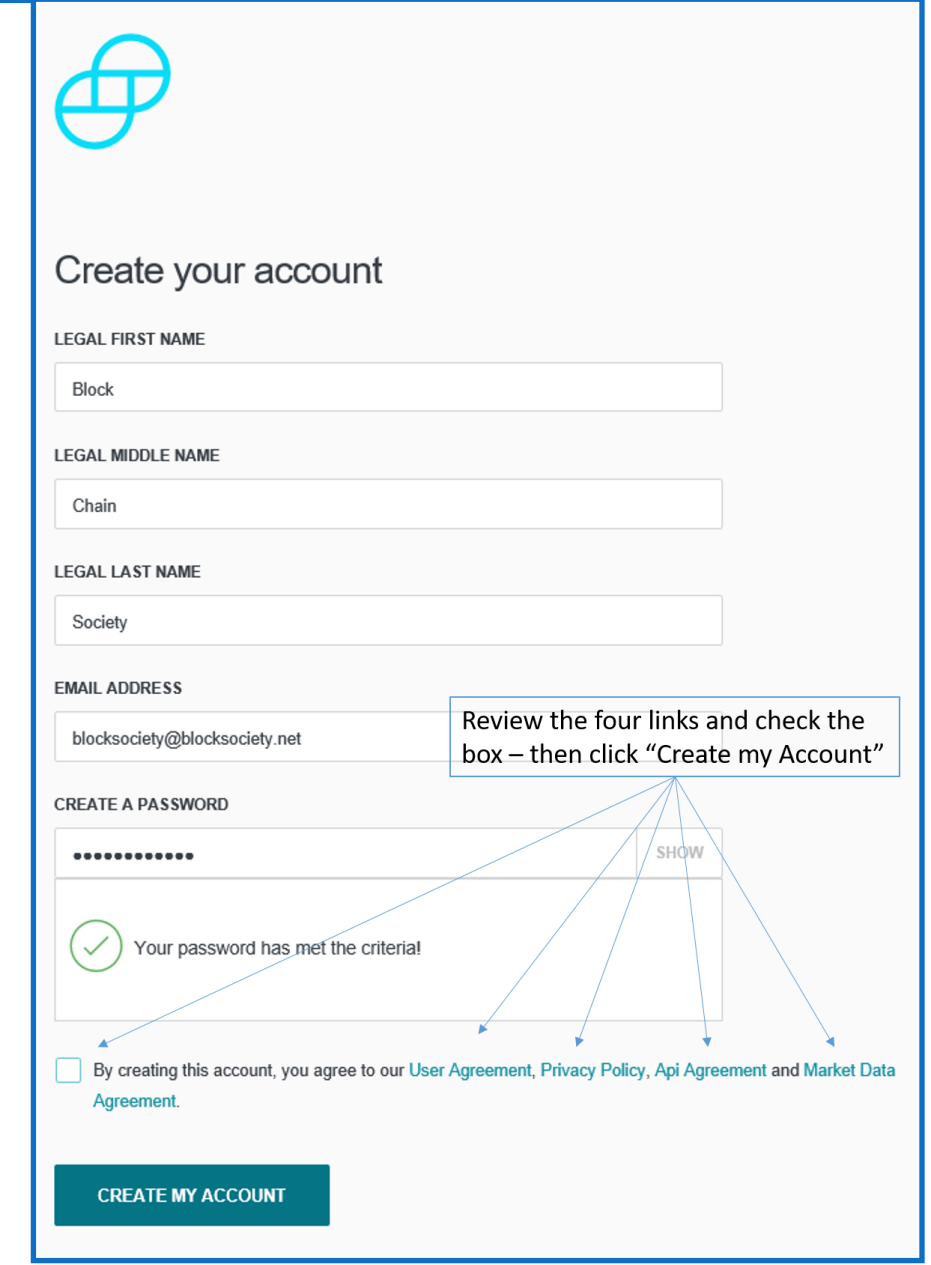